# **MFindtst**

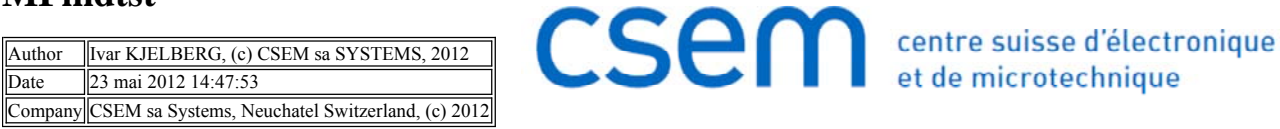

# **Contents**

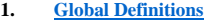

- 1.1. Parameters 1 **2. Model 1 (mod1)**
- 2.1. Definitions
- 
- 2.2. Geometry 1<br>2.3. Materials **Materials**
- 2.4. Magnetic Fields (mf)
- 2.5. Mesh 1
- **3. Study 1**
- 3.1. Parametric Sweep
- 3.2. Frequency Domain
- 3.3. Solver Configurations
- **4. Results** 4.1. Data Sets
- 4.2. Derived Values
- 4.3. Tables
- 4.4. Plot Groups

# **1. Global Definitions**

### **1.1. Parameters 1**

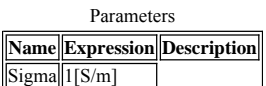

# **2. Model 1 (mod1)**

## **2.1. Definitions**

### **2.1.1. Variables**

**Variables 1a**

Selection

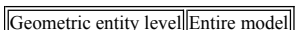

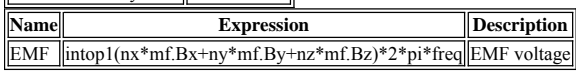

## **2.1.2. Model Couplings**

**Integration 1**

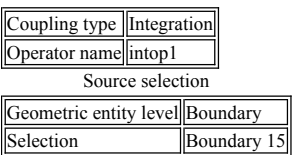

### **2.1.3. Coordinate Systems**

### **Boundary System 1**

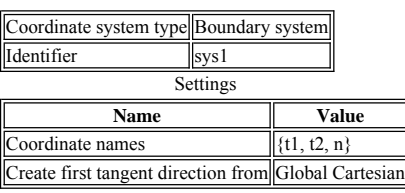

### **Cylindrical System 2**

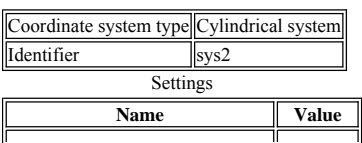

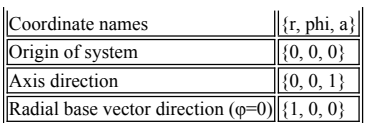

# **2.2. Geometry 1**

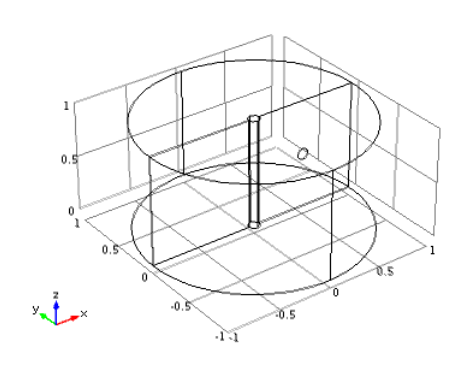

## *Geometry 1*

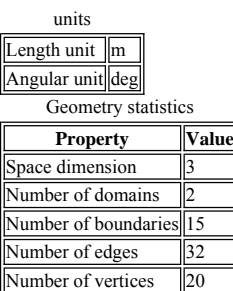

# **2.2.1. Cylinder 1 (cyl1)**

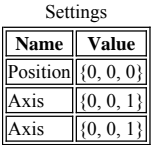

# **2.2.2. Cylinder 2 (cyl2)**

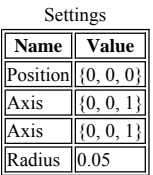

**2.2.3. Work Plane 1 (wp1)**

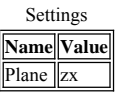

# **2.3. Materials**

**2.3.1. Material 1**

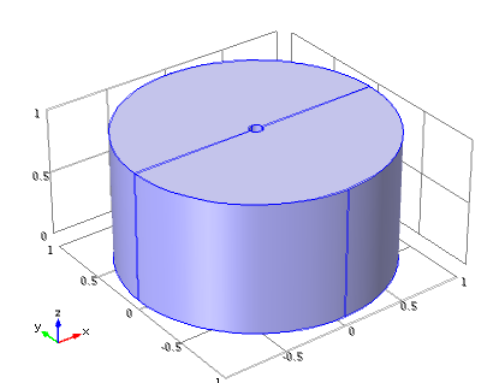

## *Material 1*

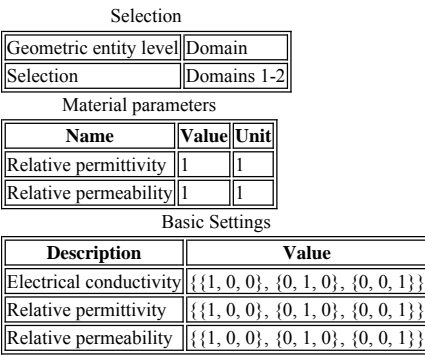

# **2.4. Magnetic Fields (mf)**

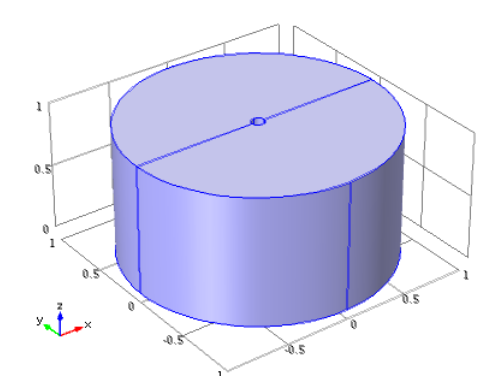

*Magnetic Fields*

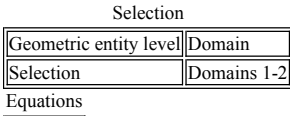

 $(j\omega\sigma - \omega^2 \epsilon_0 \epsilon_r)$ **A** +  $\nabla \times$  **H** = **J**<sub>e</sub>

 $\mathbf{B} = \nabla \times \mathbf{A}$ 

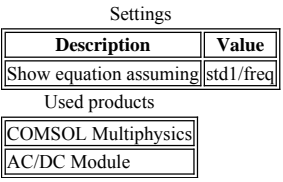

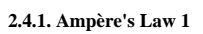

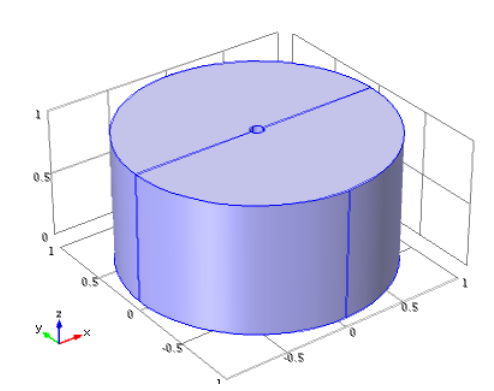

## *Ampère's Law 1*

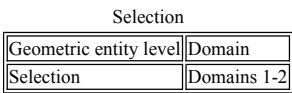

### **Equations**

 $(j\omega\sigma\cdot\omega^2\epsilon_0\epsilon_r)\mathbf{A}+\nabla\times(\mu_0^1\mu_r^1\mathbf{B})=\mathbf{J_e}$ 

# $B = \nabla \times A$

**Settings**

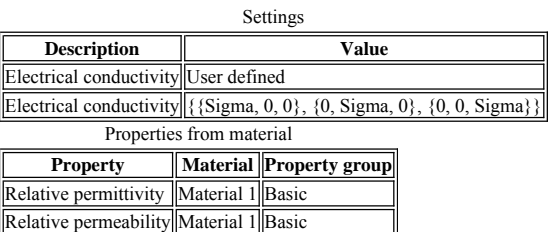

## **Variables**

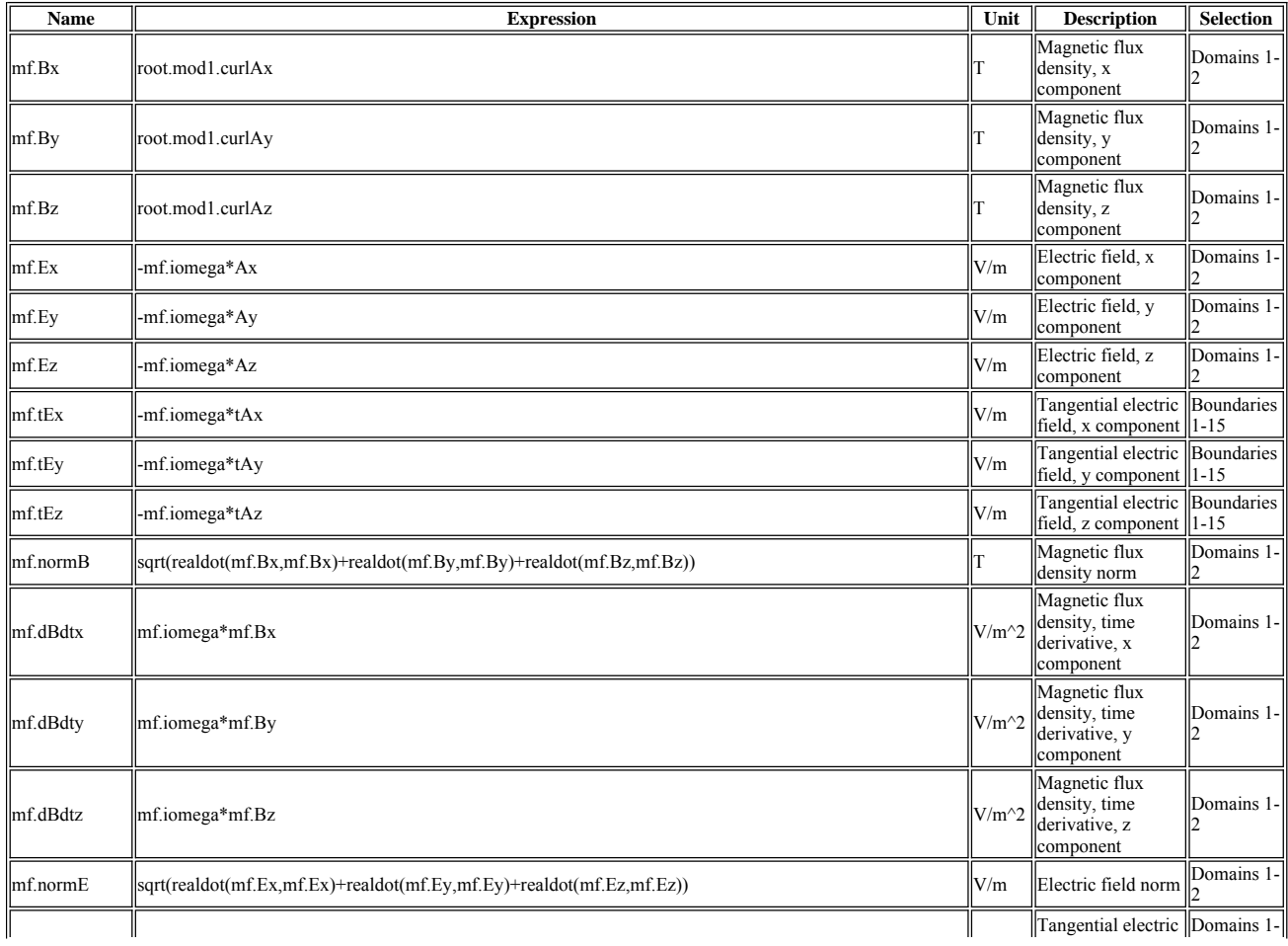

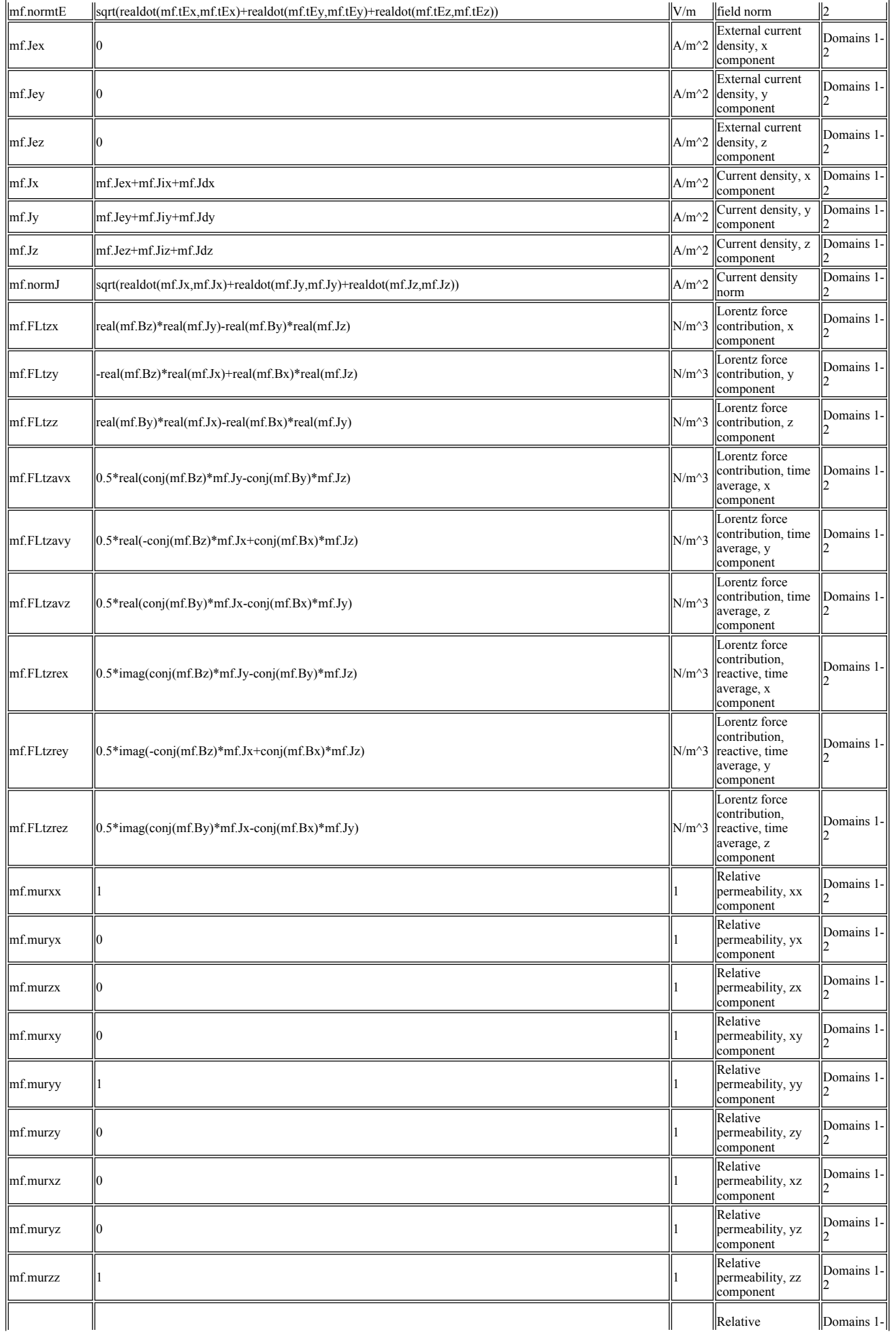

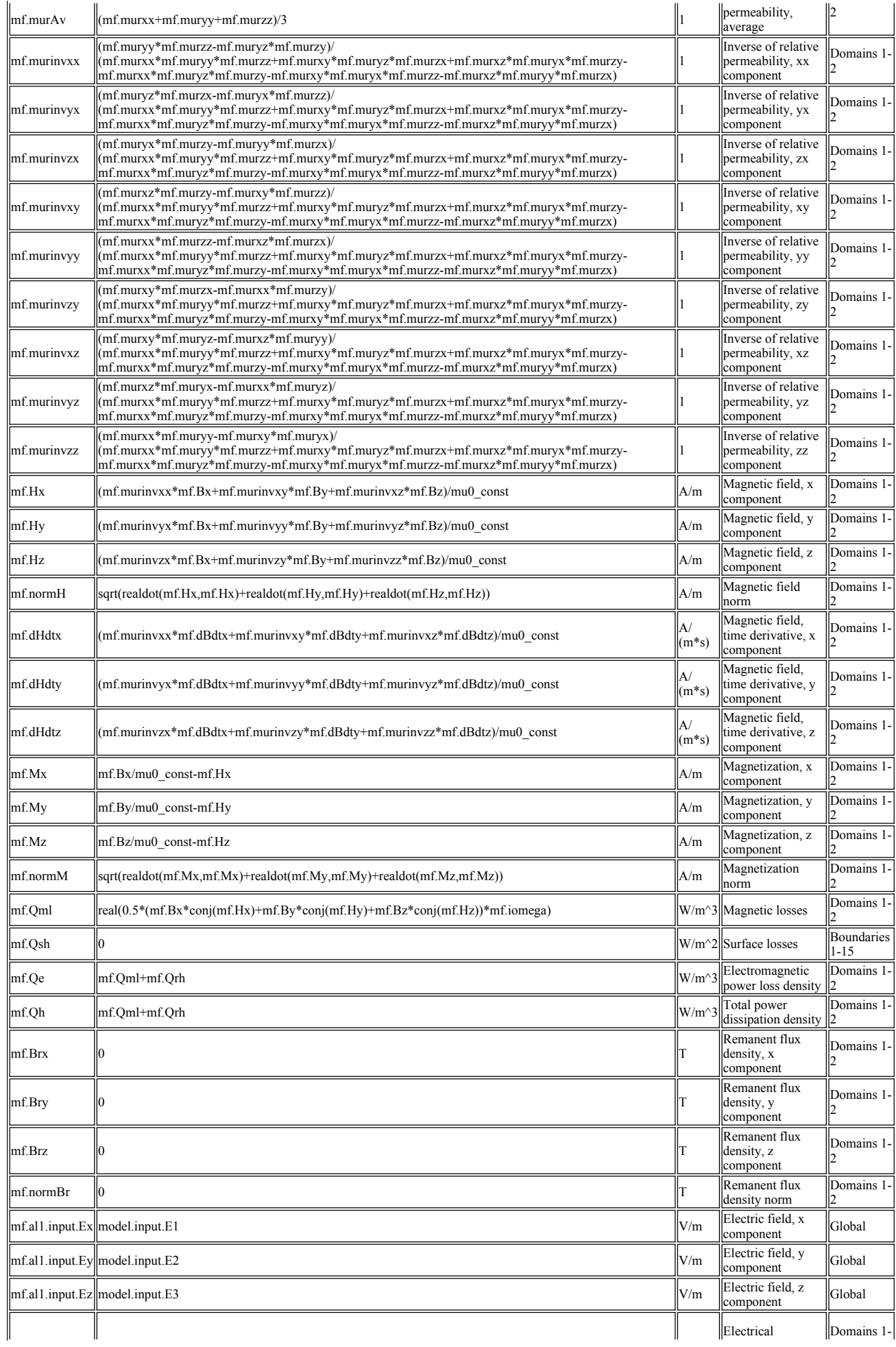

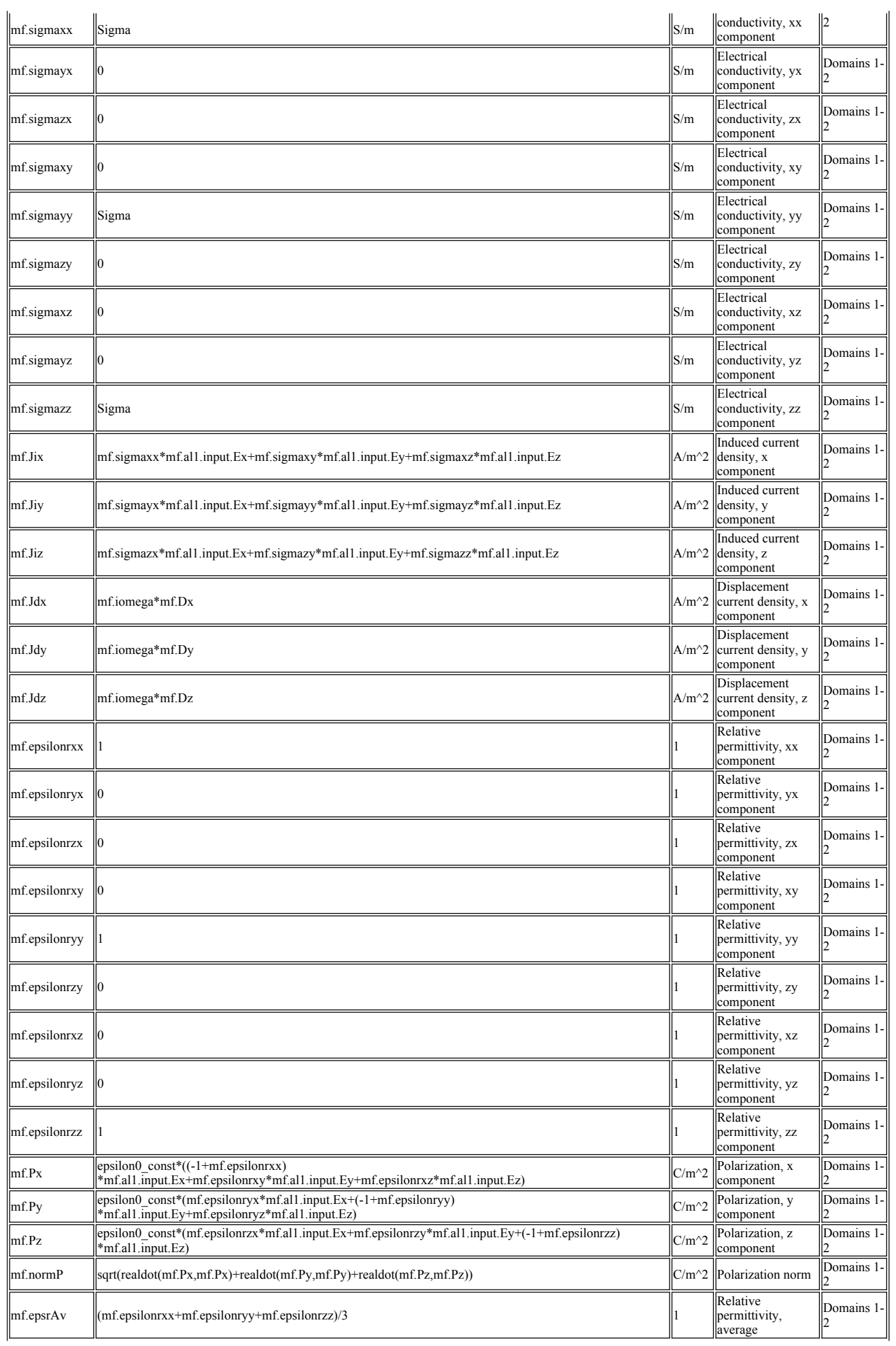

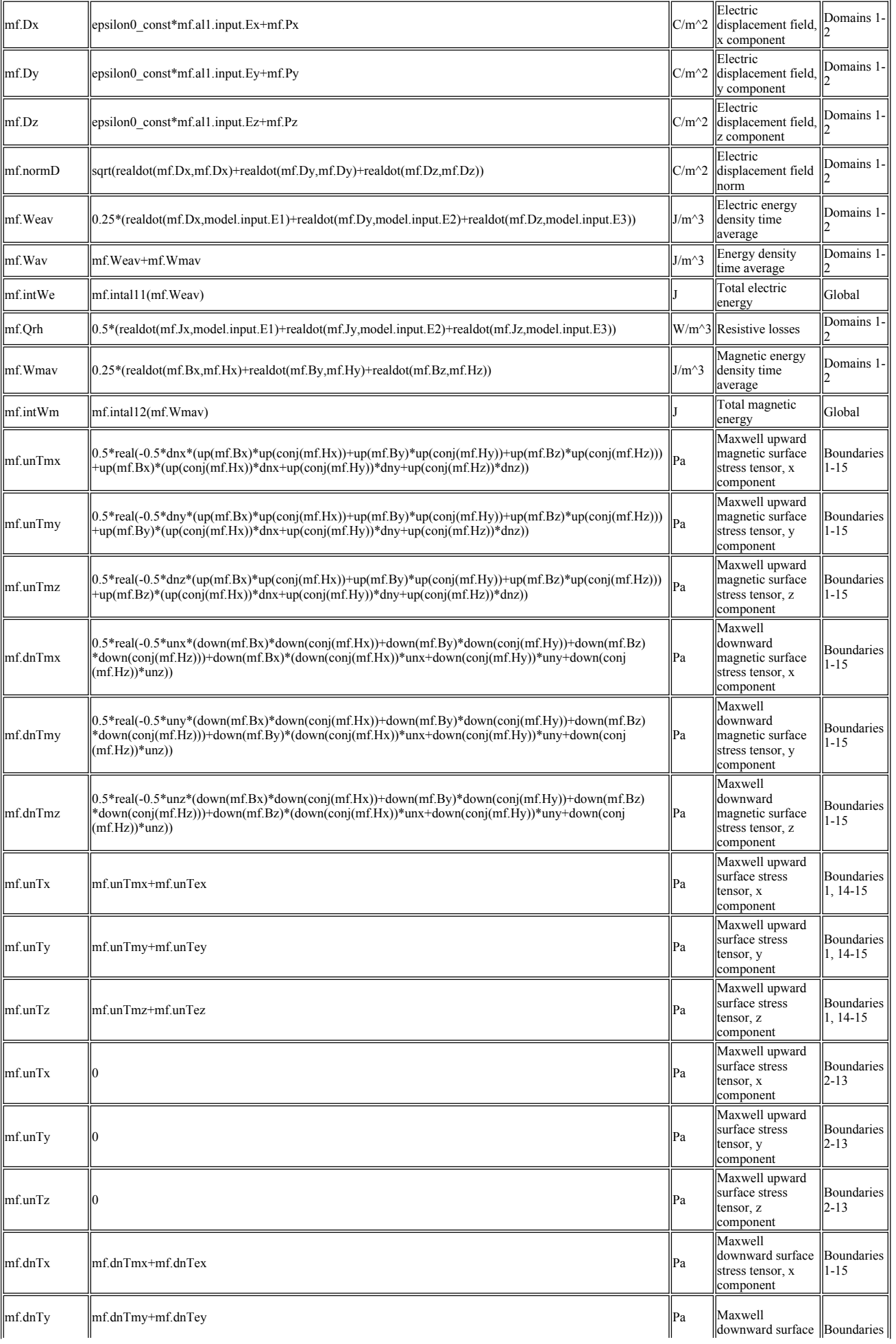

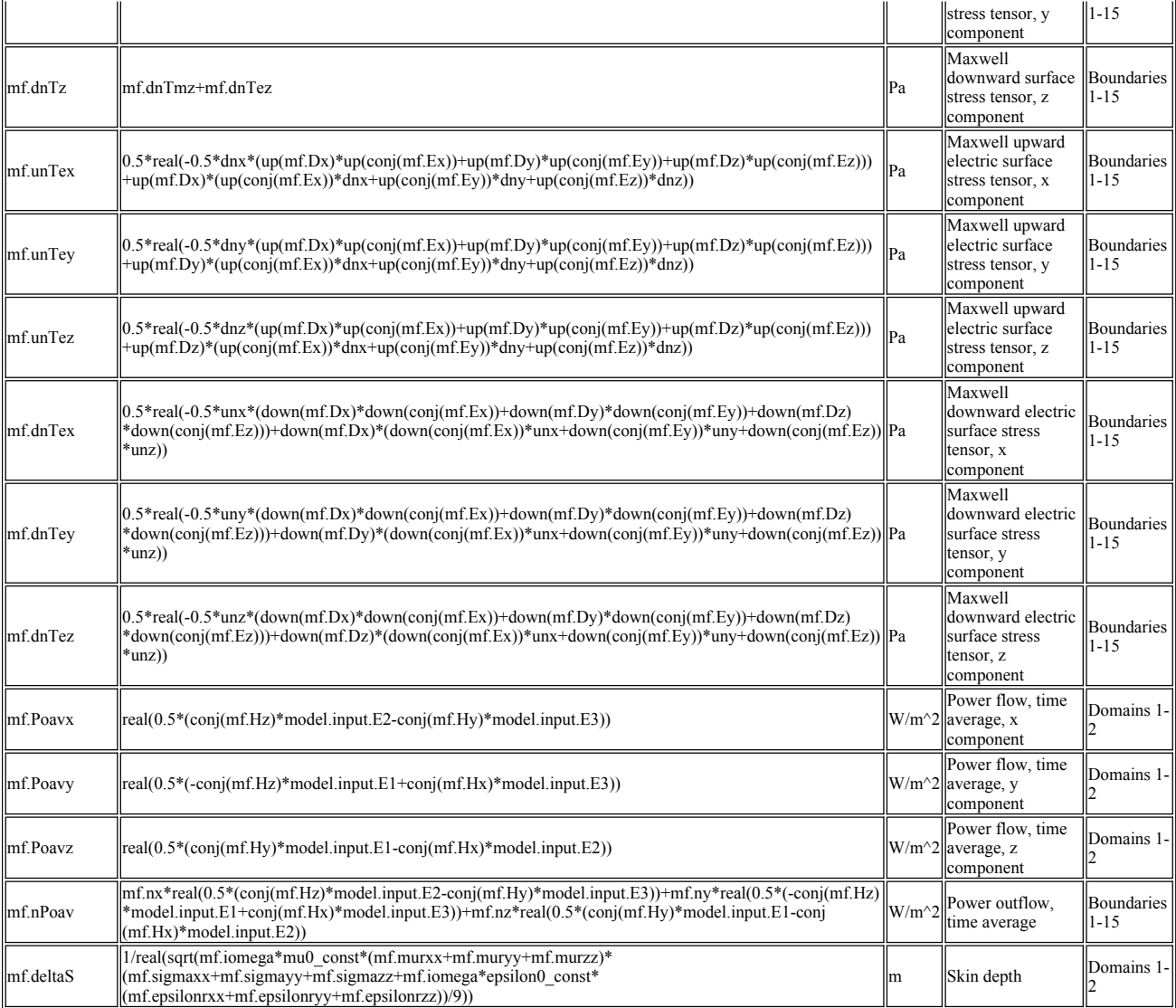

**Shape Functions**

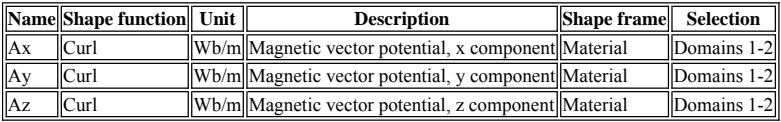

**Weak Expressions**

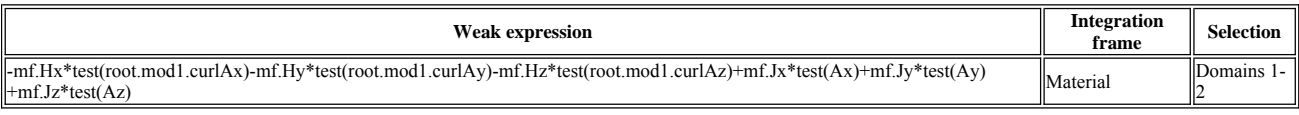

# **2.4.2. Magnetic Insulation 1**

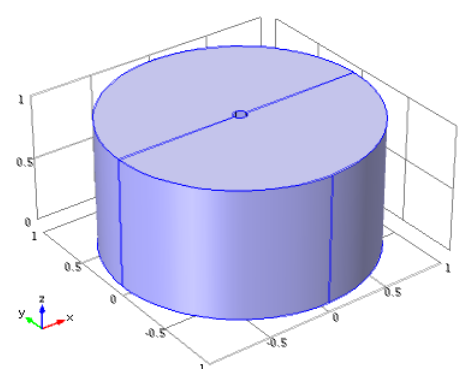

*Magnetic Insulation 1*

# Selection Geometric entity level Boundary Selection Boundaries 2-7, 10, 13

# **Equations**

 $n \times A = 0$ 

# **Variables**

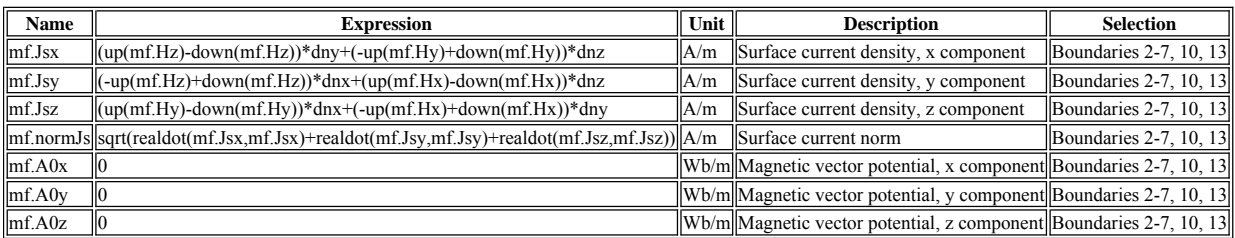

**Constraints**

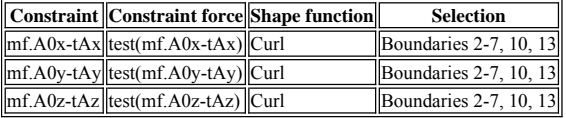

## **2.4.3. Initial Values 1**

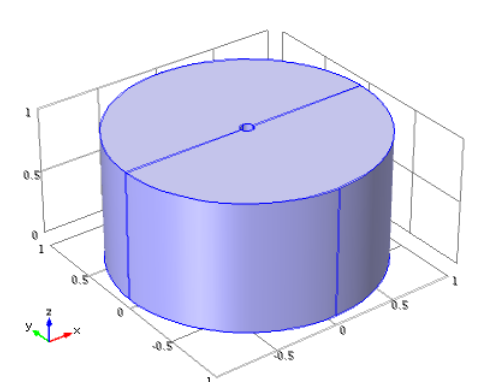

*Initial Values 1*

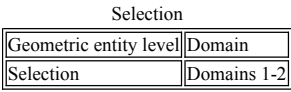

## **2.4.4. Surface Current 1**

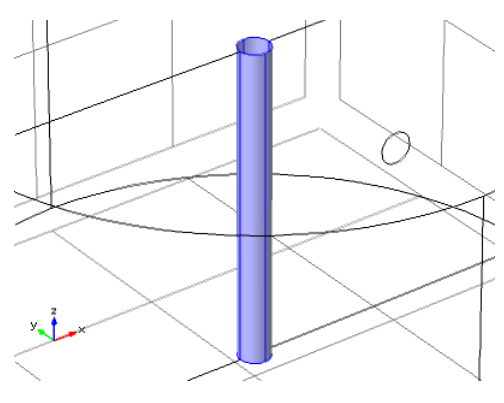

*Surface Current 1*

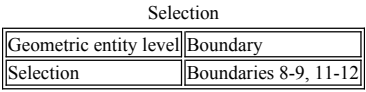

**Equations**

 $n \times (H_1 - H_2) = J_{50}$ 

**Settings**

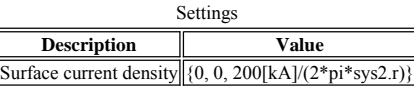

**Variables**

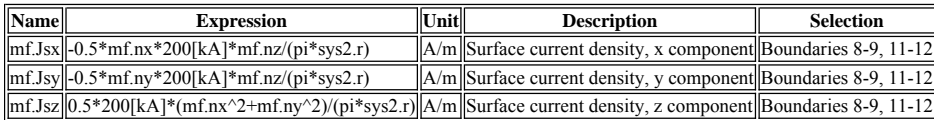

# **Weak Expressions**

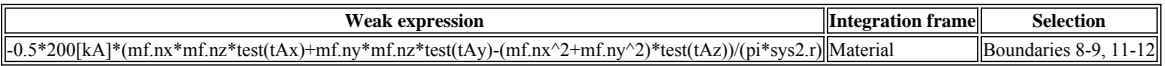

# **2.5. Mesh 1**

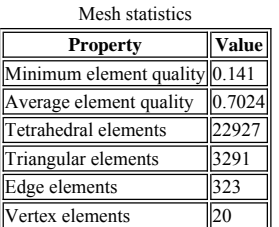

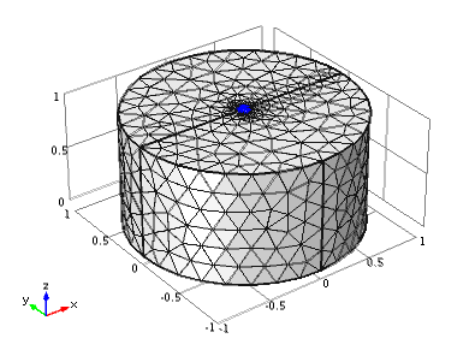

### *Mesh 1*

## **2.5.1. Size (size)**

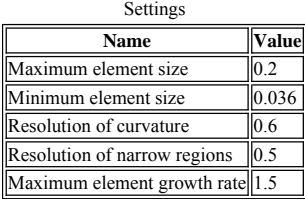

# **3. Study 1**

# **3.1. Parametric Sweep**

Parameter name: Sigma

Parameters: 1 1e3 1e6 6e7

# **3.2. Frequency Domain**

Frequencies: 1 50 250 1000

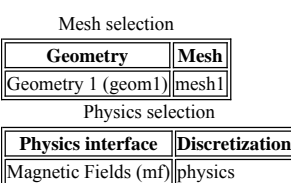

## **3.3. Solver Configurations**

**3.3.1. Solver 1**

**Compile Equations: Frequency Domain (st1)**

### Settings

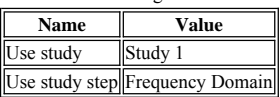

**Dependent Variables 1 (v1)**

### Settings

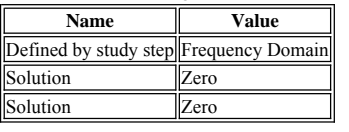

**Mod1.A (mod1\_A)**

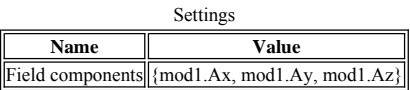

### **Stationary Solver 1 (s1)**

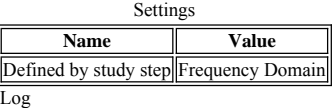

Stationary Solver 1 in Solver 1 started at 24-mai-2012 12:15:34. Parametric solver Linear solver Number of degrees of freedom solved for: 150604.

Parameter freq = 1. Symmetric matrices found. Scales for dependent variables: mod1.A: 1<br>
Iter Damping<br>
1 1.0000000 Iter Damping Stepsize #Res #Jac #Sol LinIt LinErr LinRes 1 1.0000000 0.65 1 1 1 2 0.0002 2.9e-006 Parameter freq =  $50$ .<br>Iter Damping :<br>1  $1.0000000$ Iter Damping Stepsize #Res #Jac #Sol LinIt LinErr LinRes 1 1.0000000 0.47 2 2 2 5 0.00058 1.7e-006 Parameter freq = 250.<br>Iter Damping St<br>1 1.0000000 Iter Damping Stepsize #Res #Jac #Sol LinIt LinErr LinRes 1 1.0000000 0.44 3 3 3 8 0.00058 1.3e-006

## Parameter freq = 1000.

Iter Damping Stepsize #Res #Jac #Sol LinIt LinErr LinRes 1 1.0000000 0.43 4 4 4 12 0.0008 1.7e-006 Stationary Solver 1 in Solver 1: Solution time: 41 s.

### **Parametric 1 (p1)**

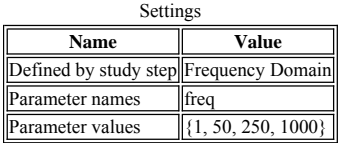

**Fully Coupled 1 (fc1)**

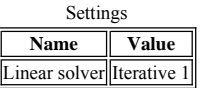

**Iterative 1 (i1)**

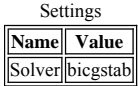

**Multigrid 1 (mg1)**

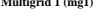

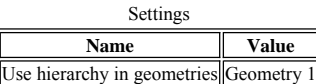

**Presmoother (pr)**

**SOR Vector 1 (sv1)**

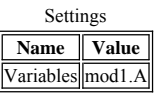

**Postsmoother (po)**

**SOR Vector 1 (sv1)**

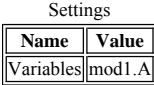

### **3.3.2. Parametric 2**

**Store Solution 3 (su1)**

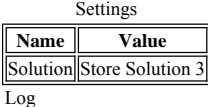

Stationary Solver 1 in Solver 1 started at 24-mai-2012 12:13:36. Parametric solver Linear solver Number of degrees of freedom solved for: 150604. Parameter freq = 1. Symmetric matrices found. Scales for dependent variables: mod1.A: 1<br>
Iter Damping<br>
1 1.0000000 Iter Damping Stepsize #Res #Jac #Sol LinIt LinErr LinRes 1 1.0000000 0.56 1 1 1 2 0.00041 7e-006 Parameter freq = 50. Iter Damping Stepsize #Res #Jac #Sol LinIt LinErr LinRes 1 1.0000000 0.72 2 2 2 5 0.00031 1.6e-008 Parameter freq = 250.<br>Iter Damping S<br>1 1.0000000 Damping Stepsize #Res #Jac #Sol LinIt LinErr LinRes<br>1.0000000 0.85 3 3 3 7 7.4e-005 4e-008 1001 111110 -----<br>3 7 7.4e-005 Parameter freq = 1000. Iter Damping Stepsize #Res #Jac #Sol LinIt LinErr LinRes 1 1.0000000 0.91 4 4 4 9 5.6e-005 3e-008 Stationary Solver 1 in Solver 1: Solution time: 36 s.

**Store Solution 4 (su2)** Stationary Solver 1 in Solver 1 started at 24-mai-2012 12:14:15. Parametric solver Linear solver Number of degrees of freedom solved for: 150604. Parameter freq = 1. Symmetric matrices found. Scales for dependent variables: mod1.A: 1<br>
Iter Damping<br>
1 1.0000000 Iter Damping Stepsize #Res #Jac #Sol LinIt LinErr LinRes 1 1.0000000 0.91 1 1 1 2 1.5e-005 7e-006 Parameter freq =  $50$ .<br>Iter Damping :<br>1  $1.0000000$ Iter Damping Stepsize #Res #Jac #Sol LinIt LinErr LinRes 1 1.0000000 0.93 2 2 2 4 0.00033 5.3e-007 Parameter freq = 250.<br>Iter Damping S<br>1 1.0000000 Iter Damping Stepsize #Res #Jac #Sol LinIt LinErr LinRes 1 1.0000000 0.93 3 3 3 6 0.00023 3.2e-006 Parameter freq = 1000. Iter Damping Stepsize #Res #Jac #Sol LinIt LinErr LinRes 1 1.0000000 0.93 4 4 4 8 0.00013 7.7e-006 Stationary Solver 1 in Solver 1: Solution time: 35 s. **Store Solution 5 (su3) Settings Name Value** Solution Store Solution 4 Log

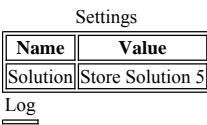

Stationary Solver 1 in Solver 1 started at 24-mai-2012 12:14:54. Parametric solver Linear solver Number of degrees of freedom solved for: 150604. Parameter freq = 1. Symmetric matrices found. Scales for dependent variables: mod1.A: 1<br>
Iter Damping<br>
1 1.0000000 Iter Damping Stepsize #Res #Jac #Sol LinIt LinErr LinRes 1 1.0000000 0.93 1 1 1 2 0.00077 7.1e-005 Parameter freq = 50.<br>Iter Damping<br>1 1.0000000 Stepsize #Res #Jac #Sol LinIt LinErr LinRes<br>0.66 2 2 2 5 6.7e-005 1.4e-006 1 1.0000000 0.66 2 2 2 5 6.7e-005 1.4e-006 Parameter freq = 250.<br>Iter Damping S<br>1 1.0000000 Iter Damping Stepsize #Res #Jac #Sol LinIt LinErr LinRes 1 1.0000000 0.6 3 3 3 7 0.00065 5.2e-006 Parameter freq = 1000. Iter Damping Stepsize #Res #Jac #Sol LinIt LinErr LinRes 1 1.0000000 0.53 4 4 4 10 0.00012 5e-007 Stationary Solver 1 in Solver 1: Solution time: 37 s. **Store Solution 6 (su4)** Stationary Solver 1 in Solver 1 started at 24-mai-2012 12:15:34. Parametric solver Linear solver Number of degrees of freedom solved for: 150604. Parameter freq = 1. Symmetric matrices found. Scales for dependent variables: mod1.A: 1<br>
Iter Damping<br>
1 1.0000000 Iter Damping Stepsize #Res #Jac #Sol LinIt LinErr LinRes 1 1.0000000 0.65 1 1 1 2 0.0002 2.9e-006 Parameter freq = 50. Iter Damping Stepsize #Res #Jac #Sol LinIt LinErr LinRes 1 1.0000000 0.47 2 2 2 5 0.00058 1.7e-006 Parameter freq = 250. Iter Damping Stepsize #Res #Jac #Sol LinIt LinErr LinRes 1 1.0000000 0.44 3 3 3 8 0.00058 1.3e-006 Parameter freq = 1000. Iter Damping Stepsize #Res #Jac #Sol LinIt LinErr LinRes 1 1.0000000 0.43 4 4 4 12 0.0008 1.7e-006 Settings **Name Value** Solution Store Solution 6 Log

Stationary Solver 1 in Solver 1: Solution time: 41 s.

### **3.3.3. Solver 1**

**Compile Equations: Frequency Domain (st1)**

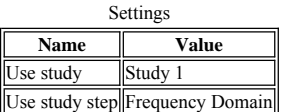

### **Dependent Variables 1 (v1)**

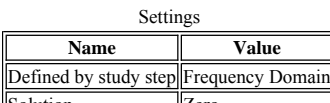

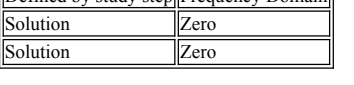

**Mod1.A (mod1\_A)**

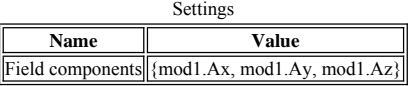

### **Stationary Solver 1 (s1)**

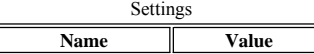

# Defined by study step Frequency Domain Log

Stationary Solver 1 in Solver 1 started at 24-mai-2012 12:15:34. Parametric solver Linear solver Number of degrees of freedom solved for: 150604. Parameter freq = 1.

Symmetric matrices found. Scales for dependent variables: mod1.A: 1<br>
Iter Damping<br>
1 1.0000000 Iter Damping Stepsize #Res #Jac #Sol LinIt LinErr LinRes 1 1.0000000 0.65 1 1 1 2 0.0002 2.9e-006 Parameter freq =  $50$ .<br>Iter Damping :<br>1  $1.0000000$ Iter Damping Stepsize #Res #Jac #Sol LinIt LinErr LinRes 1 1.0000000 0.47 2 2 2 5 0.00058 1.7e-006 Parameter freq = 250.<br>Iter Damping S<br>1 1.0000000 Iter Damping Stepsize #Res #Jac #Sol LinIt LinErr LinRes 1 1.0000000 0.44 3 3 3 8 0.00058 1.3e-006 Parameter freq = 1000.<br>Iter Damping Ste<br>1 1.0000000 Iter Damping Stepsize #Res #Jac #Sol LinIt LinErr LinRes

 1 1.0000000 0.43 4 4 4 12 0.0008 1.7e-006 Stationary Solver 1 in Solver 1: Solution time: 41 s.

### **Parametric 1 (p1)**

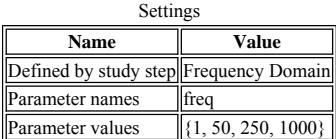

### **Fully Coupled 1 (fc1)**

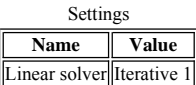

**Iterative 1 (i1)**

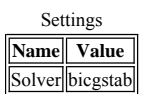

### **Multigrid 1 (mg1)**

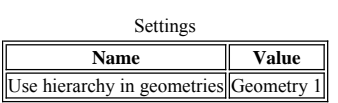

**Presmoother (pr)**

**SOR Vector 1 (sv1)**

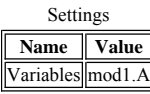

**Postsmoother (po)**

**SOR Vector 1 (sv1)**

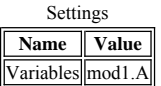

### **3.3.4. Solver 1**

**Compile Equations: Frequency Domain (st1)**

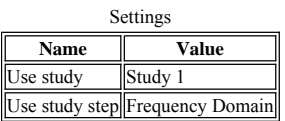

### **Dependent Variables 1 (v1)**

Settings Ī

ī

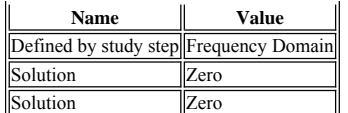

**Mod1.A (mod1\_A)**

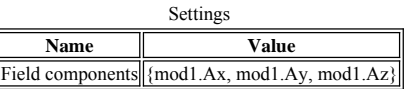

**Stationary Solver 1 (s1)**

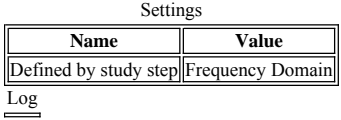

Stationary Solver 1 in Solver 1 started at 24-mai-2012 12:15:34. Parametric solver Linear solver Number of degrees of freedom solved for: 150604. Parameter freq = 1. Symmetric matrices found. Scales for dependent variables: mod1.A: 1<br>
Iter Damping<br>
1 1.0000000 Iter Damping Stepsize #Res #Jac #Sol LinIt LinErr LinRes 1 1.0000000 0.65 1 1 1 2 0.0002 2.9e-006 Parameter freq =  $50$ .<br>Iter Damping  $\begin{array}{c} 50 \\
 1 \end{array}$ Iter Damping Stepsize #Res #Jac #Sol LinIt LinErr LinRes 1 1.0000000 0.47 2 2 2 5 0.00058 1.7e-006 Parameter freq = 250.<br>Iter Damping St<br>1 1.0000000 Iter Damping Stepsize #Res #Jac #Sol LinIt LinErr LinRes 1 1.0000000 0.44 3 3 3 8 0.00058 1.3e-006 Parameter freq = 1000. Iter Damping Stepsize #Res #Jac #Sol LinIt LinErr LinRes 1 1.0000000 0.43 4 4 4 12 0.0008 1.7e-006 Stationary Solver 1 in Solver 1: Solution time: 41 s.

### **Parametric 1 (p1)**

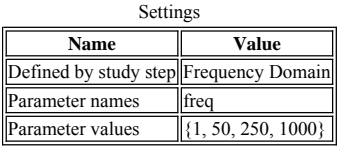

**Fully Coupled 1 (fc1)**

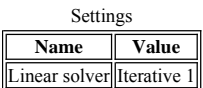

**Iterative 1 (i1)**

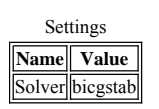

**Multigrid 1 (mg1)**

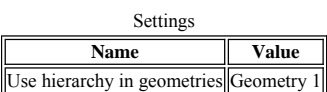

 $\overline{\mathbf{r}}$ 

**Presmoother (pr)**

**SOR Vector 1 (sv1)**

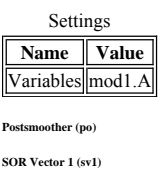

Settings  $\overline{\mathbb{T}}$ 

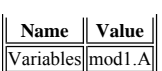

### **3.3.5. Solver 1**

**Compile Equations: Frequency Domain (st1)**

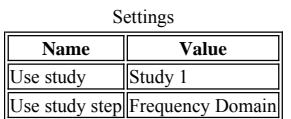

### **Dependent Variables 1 (v1)**

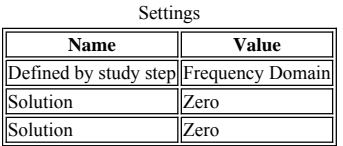

**Mod1.A (mod1\_A)**

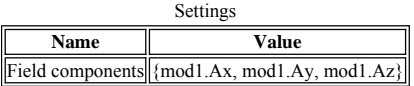

**Stationary Solver 1 (s1)**

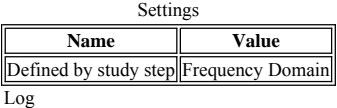

Stationary Solver 1 in Solver 1 started at 24-mai-2012 12:15:34. Parametric solver Linear solver Number of degrees of freedom solved for: 150604. Parameter freq = 1. Symmetric matrices found. Scales for dependent variables: mod1.A: 1<br>
Iter Damping<br>
1 1.0000000 Iter Damping Stepsize #Res #Jac #Sol LinIt LinErr LinRes 1 1.0000000 0.65 1 1 1 2 0.0002 2.9e-006 Parameter freq = 50. Iter Damping Stepsize #Res #Jac #Sol LinIt LinErr LinRes 1 1.0000000 0.47 2 2 2 5 0.00058 1.7e-006 Parameter freq = 250. Iter Damping Stepsize #Res #Jac #Sol LinIt LinErr LinRes 1 1.0000000 0.44 3 3 3 8 0.00058 1.3e-006 Parameter freq = 1000. Iter Damping Stepsize #Res #Jac #Sol LinIt LinErr LinRes 1 1.0000000 0.43 4 4 4 12 0.0008 1.7e-006 Stationary Solver 1 in Solver 1: Solution time: 41 s.

**Parametric 1 (p1)**

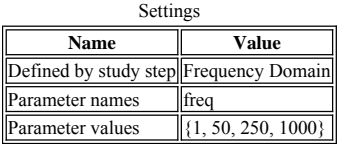

### **Fully Coupled 1 (fc1)**

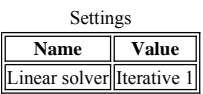

**Iterative 1 (i1)**

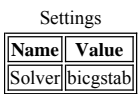

**Multigrid 1 (mg1)**

Settings

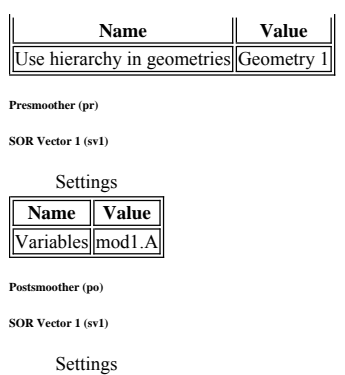

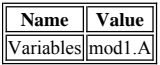

### **3.3.6. Solver 1**

**Compile Equations: Frequency Domain (st1)**

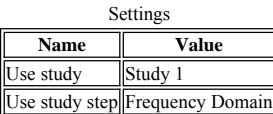

### **Dependent Variables 1 (v1)**

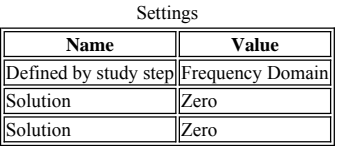

**Mod1.A (mod1\_A)**

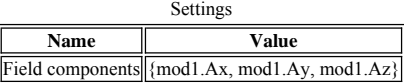

### **Stationary Solver 1 (s1)**

Settings **Name Value** Defined by study step Frequency Domain Log

```
Stationary Solver 1 in Solver 1 started at 24-mai-2012 12:15:34.
Parametric solver
Linear solver
Number of degrees of freedom solved for: 150604.
Parameter freq = 1.
Symmetric matrices found.
Scales for dependent variables:
mod1.A: 1<br>
Iter Damping<br>
1 1.0000000
Iter Damping Stepsize #Res #Jac #Sol LinIt LinErr LinRes
 1 1.0000000 0.65 1 1 1 2 0.0002 2.9e-006
Parameter freq = 50.
Iter Damping Stepsize #Res #Jac #Sol LinIt LinErr LinRes
 1 1.0000000 0.47 2 2 2 5 0.00058 1.7e-006
Parameter freq = 250.
Iter Damping Stepsize #Res #Jac #Sol LinIt LinErr LinRes
 1 1.0000000 0.44 3 3 3 8 0.00058 1.3e-006
Parameter freq = 1000.
Iter Damping Stepsize #Res #Jac #Sol LinIt LinErr LinRes
 1 1.0000000 0.43 4 4 4 12 0.0008 1.7e-006
Stationary Solver 1 in Solver 1: Solution time: 41 s.
```
**Parametric 1 (p1)**

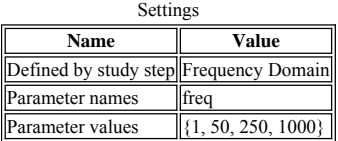

**Fully Coupled 1 (fc1)**

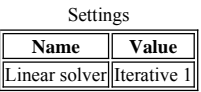

**Iterative 1 (i1)**

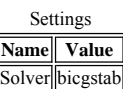

**Multigrid 1 (mg1)**

Settings

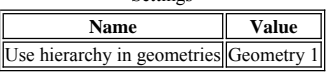

**Presmoother (pr)**

**SOR Vector 1 (sv1)**

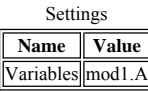

**Postsmoother (po)**

**SOR Vector 1 (sv1)**

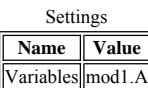

# **4. Results**

**4.1. Data Sets**

**4.1.1. Solution 1**

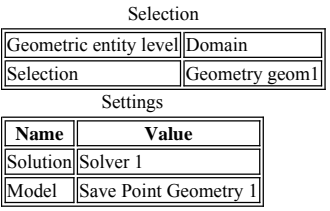

## **4.1.2. Surface 1**

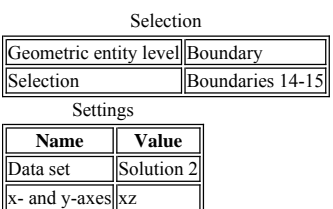

## **4.1.3. Cut Line 3D 1**

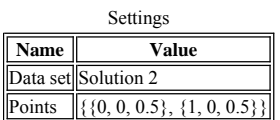

## **4.1.4. Solution 2**

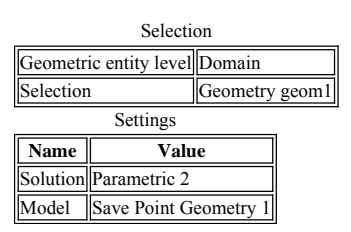

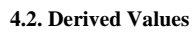

### **4.2.1. Surface Integration 1**

Selection

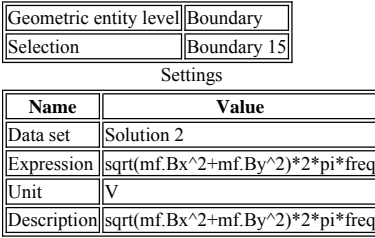

# **4.2.2. Global Evaluation 1**

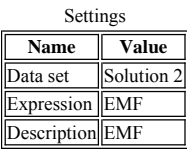

# **4.2.3. Global Evaluation 2**

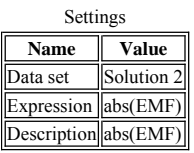

## **4.2.4. Global Evaluation 3**

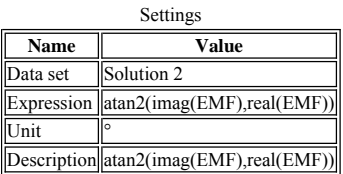

### **4.3. Tables**

## **4.3.1. Table 1**

Global Evaluation 3 (atan2(imag(EMF),real(EMF)))

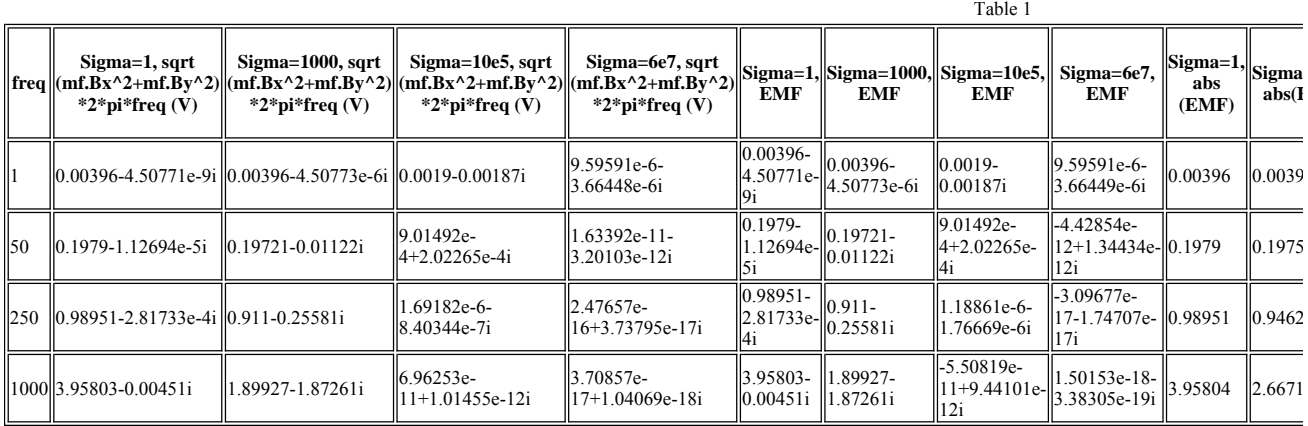

# **4.4. Plot Groups**

**4.4.1. Magnetic Flux Density (mf)**

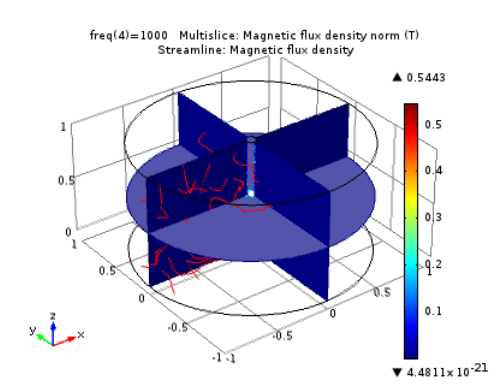

*freq(4)=1000 Multislice: Magnetic flux density norm (T) Streamline: Magnetic flux density* 

### **4.4.2. 2D Plot Group 2**

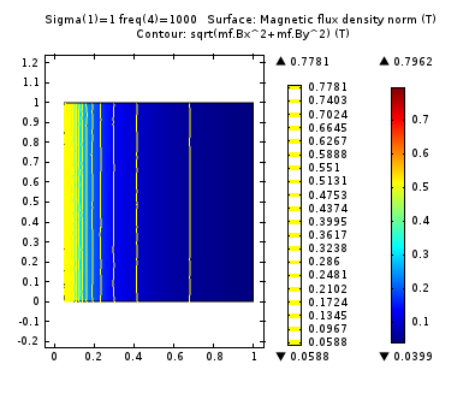

*Sigma(1)=1 freq(4)=1000 Surface: Magnetic flux density norm (T) Contour: sqrt(mf.Bx^2+mf.By^2) (T)* 

# **4.4.3. 1D Plot Group 3**

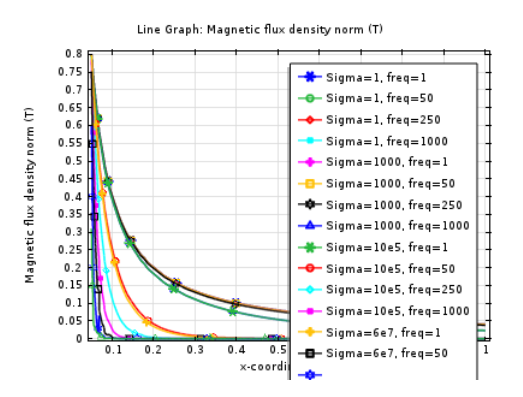

*Line Graph: Magnetic flux density norm (T)* 

### **4.4.4. Magnetic Flux Density (mf) 1**

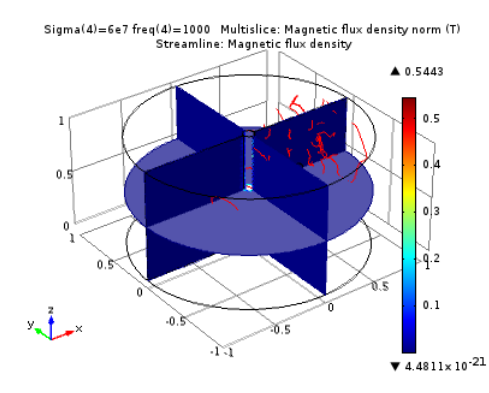

*Sigma(4)=6e7 freq(4)=1000 Multislice: Magnetic flux density norm (T) Streamline: Magnetic flux density*